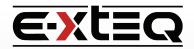

## **E-VLT Setup and Quick Start**

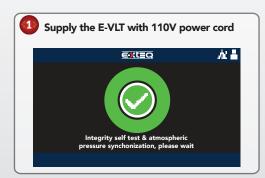

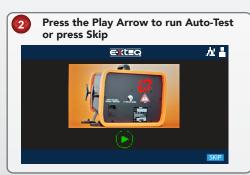

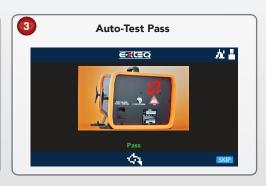

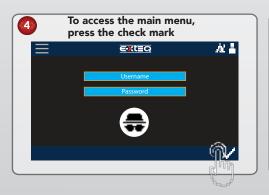

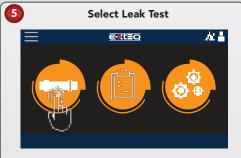

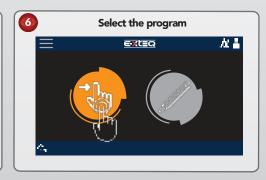

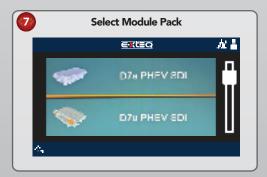

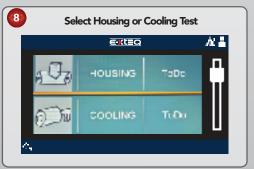

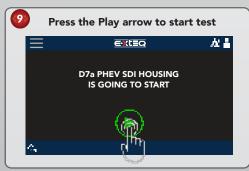

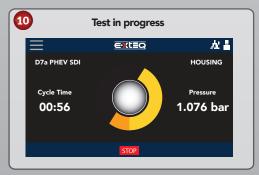

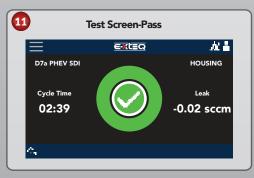

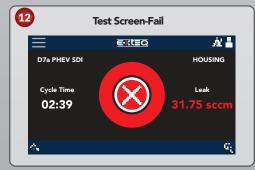

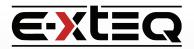

## **E-VLT Setup and Quickstart**

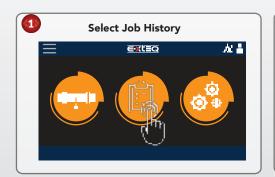

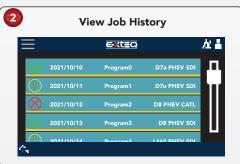

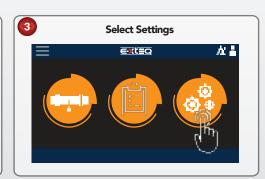

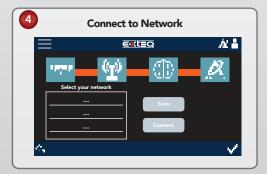

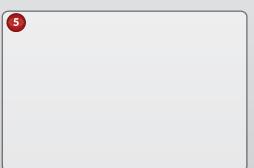

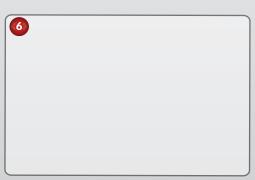

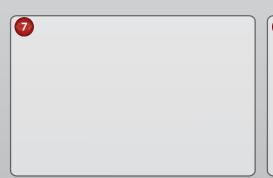

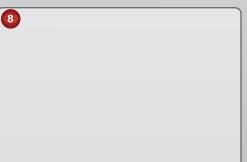

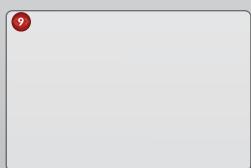

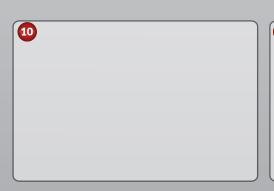

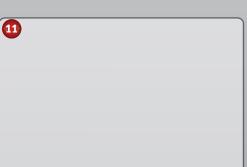

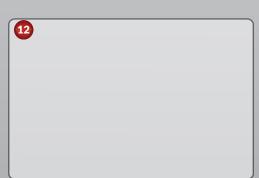